## urexam

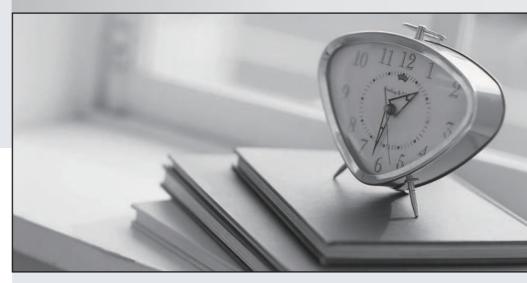

Higher Quality

Better Service!

We offer free update service for one year Http://www.ourexam.com **Exam** : **BI0-142** 

Title : IBM Cognos 8 BI Scorecard

Developer

Version: Demo

1.Are you an:

A. IBM Customer

B. IBM Partner

C. IBM Employee

Answer: A

2.If you are successful with this exam, do you agree to have your name made available to relevent IBM

personnel for project staffing?.

A. Yes

B. No

Answer: A

3. Which of the following is a step in the process of loading data from a Cognos Planning system into a

Metric Studio application?

A. Create a Framework Manager model in Metric Designer.

B. Transfer the metrics to the Contributor store.

C. Create a Framework Manager model from published Contributor data.

D. Transfer live Analyst data directly into the metric store.

Answer: C

4. Which of the following sets of metrics would be MOST appropriate for the balanced scorecard model?

A. Number of new hires, Turnover rate, Head count, Average age

B. Revenue, customer satisifaction, product quality, percent of employees trained

C. Sales, revenue per sq ft, product quality, number of returns

D. Global revenue, revenue for services, revenue for product sales, revenue for support

Answer: B

5.A scorecard application has been implemented using the balanced model, where four scorecards were

created for each perspective. Which perspectives contain the following metrics?

defects per unit

number of returns

number of recalls

A. Financial and Customer

B. Customer and Internal Process

C. Internal Process and Learning and Growth

D. Financial and Learning and Growth

Answer: B

6. The data that needs to be populated in the metric store requires consolidation and data cleansing from

various data sources. What is the MOST appropriate data loading technique to accomplish this?

A. Manual entry

B. Metric Designer

C. SQL scripts (structured query language)

D. An ETL tool (extraction, transformation, and loading)

Answer: D

7.A scorecard contains metrics that were loaded for today, last month, and last quarter. What view is used

to see all the metric statuses at once?

A. Most recent values

B. Monthly level values

C. Quarterly level values

D. Yearly level values

Answer: A

8.Americas Derived Performance is a derived index metric based on all the metrics in the Americas

scorecard. Using the most recent view, the status for Americas Derived Performance is not showing.

What must a user do to see the status of Americas Derived Performance?

| Name                         | Actual  | Target  | Variance | Time Period |
|------------------------------|---------|---------|----------|-------------|
| Americas Discount %          | 6.21%   | 5.50%   | 0.71%    | Dec 2007    |
| Americas Retailer survey     | 70.91%  | 70.73%  | 0.18%    | 2007        |
| Americas Product survey      | 84.00%  | 74.84%  | 9.16%    | 2007        |
| Americas Quantity sold       | 617,643 | 469,040 | 148,603  | Dec 2007    |
| Americas New Products        | 8       | 10      | -2       | 2007 Q4     |
| Americas New Retailers       | 7       | 15      | -8       | 2007 Q4     |
| Americas Derived Performance |         |         |          | Dec 2007    |

- A. Select calendar level as Month and calendar period as December.
- B. Select calendar level as Quarter and calendar period as Q4.
- C. Select calendar level as Year and calendar period as 2007.
- D. Select show the to-date status values for open periods as of Dec 1, 2007.

Answer: C

- 9. How would a user be able to view a list of their metrics according to the goals of their business?
- A. Sort and trend
- B. Strategies
- C. Watch list
- D. Metric types

Answer: B

- 10. What can the user create to indicate that they have taken a corrective step to improve the performance of a metric?
- A. Project
- B. Strategy
- C. Action
- D. Report

Answer: C